Thomas Schwarz, SJ

### Opening and Reading Text Files

- Python follows the posix conventions:
  - You can open a file
  - You can interact with a file
  - You then close the file
- Easiest done with a Python context
  - The context automatically closes the file after use

# Opening and Reading Text Files

• To read from a file, we can use a for loop

 Within the for loop, we can use strip() in order to break the line apart at white spaces

```
with open(filename) as infile:
    for line in infile:
        for words in line.split()
```

- Python has a efficient association data structure the dictionary
  - Dictionary pairs keys with values
    - Useful for: indices
    - Useful for: translations
    - Useful for: quick lookups
      - E.g.: first letters —> full email address
      - E.g.: human-readable URL —> IP address

•

- Dictionaries are key-value stores
  - Keys anything, but needs to be immutable
    - Remember: Lists are mutable, strings are immutable
  - Value anything

- Dictionaries are created by using curly brackets
  - Can use lists

```
dicc = {1: 'uno', 2: 'dos', 3: 'tres'}
```

Or can use assignment

```
dicc = {}
dicc[1] = "uno"
dicc[2] = "dos"
dicc[3] = "tres"
```

Values are assigned / retrieved using the bracket notation

### Dictionary

- Dictionary dicc={}
- Accessing values:

```
dicc['key']
```

```
>>> dicc = {1: "uno", 2: "dos", 3: "tres"}
>>> dicc[1]
'uno'
>>> dicc[1] = "one"
>>> dicc[1]
'one'
```

With default value

```
dicc.get(key, default value)
```

• Or with if - else

```
if key in dicc:
```

Creating / changing values

```
dicc['key'] = value
```

### Dictionary

Deleting from a dictionary

```
dicc = \{\}
```

- Use the del keyword
  - Raises a key error if the key is not in the dictionary

```
if key in dicc:
   del dicc[key]
```

Use the pop method, which returns the value

```
value = dicc.pop(key)
value = dicc.pop(key, default)
```

### Dictionary

- Checking for existence
  - Use the "in" keyword

```
>>> dicc = {1: "uno", 2: "dos", 3: "tres"}
>>> 1 in dicc
True
>>> 4 not in dicc
True
```

A simple program that "learns" Spanish words

```
def test():
    dicc = {}
    while True:
        astr = input("Enter an English word: ")
        if astr == "Stop it":
            return
        elif astr in dicc:
            print(dicc[astr])
        else:
            print("I have not yet learned this word")
            val = input("Please enter the Spanish word: ")
            dicc[astr] = val
```

- Dictionaries have an internal structure
  - You will learn in Data Structures how to build dictionaries yourselves
  - For the moment, enjoy their power
- You can print dictionaries
  - You will notice that they change structure after inserts and not reflect the order in which you inserted elements
  - This is because they optimize access

- Deleting all entries in a dictionary
  - use the clear () method
- Deleting an entry without fear of creating a key error
  - Use an if statement
  - Use pop with a second argument None
    - dicc.pop(1, None)

- Looping over keys
  - Simplest:
    - for number in dicc:
  - iterkeys() or iter works the same way
    - for number in dicc.iterkeys():
    - for number in iter(dicc):

- Dictionaries can be used to count things.
  - Example: Count the number of letters in a file.
    - We open the file with encoding latin-1 so that there are no encoding errors

```
alphabet = "abcdefghijklmnopqrstuvwxyz"

with open("alice.txt", encoding = "latin-1") as infile:
    dicc = {}
    for letter in alphabet:
        dicc[letter]=0
```

- Create and initialize a dictionary
  - We are only interested in letters

```
alphabet = "abcdefghijklmnopqrstuvwxyz"

with open("alice.txt", encoding = "latin-1") as infile:
    dicc = {}
    for letter in alphabet:
        dicc[letter]=0
```

- Read the file line by line.
  - Read each letter in the line
    - After changing to lower case, update dictionary

- Now process the dictionary
  - Calculate the sum of values (i.e. the counts)
  - Pretty-print the results

- Using lists as dictionary values
  - in order to create an index of words in a file

- Open file with encoding "latin-1"
  - Read file line by line
    - Break line into words
    - Normalize words by stripping and lowering

```
with open("alice.txt", encoding = "latin-1") as infile:
   index = {}
   word_count = 0
   for line in infile:
      for word in line.split():
        word_count += 1
        word = word.lower().strip(",.;:?![]-'\"")
```

Add word to dictionary if long enough

```
with open("alice.txt", encoding = "latin-1") as infile:
   index = {}
   word_count = 0
   for line in infile:
      for word in line.split():
        word_count += 1
        word = word.lower().strip(",.;:?![]-'\"")
        if len(word)>7:
            if word in index:
                index[word].append(word_count)
        else:
            index[word] = [word_count]
```

Print out results if word is frequent enough

```
for word in index:
   if len(index[word])>2:
      print(word, index[word])
```

#### A Teaser on Iterators

- Iterators are the hidden engine of many Python features
  - Iterators are almost like lists
    - You always can get the next element
      - Unless you are at the end of a list
  - But they are not lists:
    - All the elements in the list have to be there before the list can be used
      - They need to be stored in memory
      - Which uses up space
      - And can be disastrous if there are just too many

#### A Teaser on Iterators

- Iterators are only created when there is a need
- Iterators are often hidden from view
- But we will have to use them
  - For our purposes:
    - We can make them explicitly into lists because we are just not working with millions of data items
    - But hopefully, once we get to play with the grownups ...
- Seriously, we get back to iterators

#### Multi-Dictionaries

#### Problem:

- Instead of associating one value with a key, we want to associate several values:
  - a "multi-dictionary"

#### Solution:

The values of the dictionaries should be lists (or sets — coming week)

### Multi-Dictionaries

- Example:
  - We want to pass through a file and create an index of important words with their occurrences

### Calculating on Values

Assume you have a dictionary with numerical values

For example: a dictionary with the prices of stocks on

September 15, 2018

You want the average, the maximum, the minimum ...

### Solution

- You can access the values of a dictionary through the values method.
  - values() returns an iterator of all the values in the dictionary

```
>>> dst = {"apple": 256.34, "fb": 145.23, "ibm": 98.34, "ms": 198.75}
>>> dst.values()
dict_values([256.34, 145.23, 98.34, 198.75])
>>> max(dst.values())
256.34
>>> sum(dst.values())/len(dst.values())
174.665
```

### Calculating with keys

- Problem:
  - You want to calculate on the keys of a dictionary
- Solution:
  - The keys() method returns an iterator of the keys of a dictionary

- We use a dictionary as a counter.
  - First way: We can do so by ourselves.
    - Create a dictionary
      - Pass through the list

```
def most_frequent(lista):
    counter = {}
    for x in lista:
        counter[x]=counter.get(x, 0)+1
```

get specifies a
default value,
it is otherwise equivalent to
counter[x]

 If we do not want to use get, we can just check whether the list-item is already in the dictionary

```
def most_frequent(lista):
    counter = {}
    for x in lista:
        if x in counter:
            counter[x]+=1
        else:
            counter[x]=1
```

- After counting, we pass through the dictionary to find the maximum element.
  - Notice that we are interested in the key, not the value

```
def most_frequent(lista):
    counter = {}
    for x in lista:
        counter[x]=counter.get(x, 0)+1
    highest_seen = 0
    for x in counter:
        if counter[x]>highest_seen:
            best_key = x
            highest_seen = counter[x]
    return best key
```

- After counting, we pass through the dictionary to find the maximum element.
  - Notice that we are interested in the key, not the value

```
def most_frequent(lista):
    counter = {}
    for x in lista:
        counter[x]=counter.get(x, 0)+1
    highest_seen = 0
    for x in counter:
        if counter[x]>highest_seen:
            best_key = x
            highest_seen = counter[x]
    return best_key
```

- After counting, we pass through the dictionary to find the maximum element.
  - Notice that we are interested in the key, not the value

```
def most_frequent(lista):
    counter = {}
    for x in lista:
        counter[x]=counter.get(x, 0)+1
    highest_seen = 0
    for x in counter:
        if counter[x]>highest_seen:
            best_key = x
            highest_seen = counter[x]
    return best_key
```

- After counting, we pass through the dictionary to find the maximum element.
  - Notice that we are interested in the key, not the value

```
def most_frequent(lista):
    counter = {}
    for x in lista:
        counter[x]=counter.get(x, 0)+1
    highest_seen = 0
    for x in counter:
        if counter[x]>highest_seen:
            best_key = x
            highest_seen = counter[x]
    return best key
```

- But we can also use the work of others
  - The Counter in the collections module
    - You create a <u>new object</u> of type Counter

```
from collections import Counter

def most_frequent(lista):
    ctr = Counter()
```

Defines a new object called ctr ctr is an object of type Counter

- Counters are (updated) like dictionaries
  - But they have a default value of 0

```
from collections import Counter

def most_frequent(lista):
    ctr = Counter()
    for item in lista:
        ctr[item] += 1
```

Here we add 1 to the value of ctr[item]

No need to initialize!

# Finding the most common item in a list

- Counters have a method called most\_common
  - Argument is the number of most common items
  - Returns a list of pairs

```
from collections import Counter

def most_frequent(lista):
    ctr = Counter()
    for item in lista:
        ctr[item] += 1
    return ctr.most_common(1)[0][0]
```

- Get a list of one elements.
- Get the first (and only) element of the list
- Get the first coordinate of that element

- (Some) Computer Scientists love recursion
  - A function calls itself
    - This is super-elegant and the more mathematically inclined pine for this elegance
  - But it is not necessarily very fast
    - The more engineeringly inclined think its a waste

- When it works
  - Factorials
    - The factorial of *n* is *n* (*n*-1) (*n*-2) (*n*-3) ... (4) (3) (2) (1)
    - Define it to be one for negative or zero n

This implementation has the function factorial call itself

```
def factorial(number):
    if number<1:
        return 1
    else:
        return number*factorial(number-1)</pre>
```

- Here we are calling on the function itself
- Will call factorial(number-1), which will call factorial(number-2), which will call factorial(number-3) ... until we call factorial on 1, in which case the recursion stops.

This implementation has the function factorial call itself

```
def factorial(number):
    if number<1:
        return 1
    else:
        return number*factorial(number-1)</pre>
```

- The base case:
  - We cannot call recursion infinitely often, so we need one.

- The Fibonacci numbers
  - The Fibonacci numbers are defined recursively
  - $f_0 = 0$ ,  $f_1 = 1$ ,  $f_n = f_{n-1} + f_{n-2}$

```
def fibonacci(number):
    if number <= 0:
        return 0
    if number == 1:
        return 1
    return fibonacci(number-1)+fibonacci(number-2)</pre>
```

- But this implementation is inane!
  - Takes too long even for small numbers.
    - We can use the time-module in order to obtain the cpu-time
      - We do so once before and after execution of the function
    - This yields approximately the time it takes to execute the function

We just write a function that measures the time

```
def measure(function, number):
    start = time.time()
    function(number)
    print(number, time.time()-start)
```

- Now we try it out with factorial and fibonacci
  - Not a problem with factorial

```
27 1.52587890625e-05
28 1.5974044799804688e-05
29 1.52587890625e-05
30 1.5735626220703125e-05
31 1.811981201171875e-05
32 1.71661376953125e-05
33 1.7881393432617188e-05
34 1.7881393432617188e-05
35 1.9073486328125e-05
36 1.9788742065429688e-05
37 1.8835067749023438e-05
38 2.09808349609375e-05
39 2.193450927734375e-05
```

- But disastrous for Fibonacci
- It takes 34 seconds in order to calculate fibonacci(39).

```
28 0.17530512809753418
29 0.27112603187561035
30 0.43769311904907227
31 0.7113552093505859
32 1.1374599933624268
33 1.846013069152832
34 2.9945621490478516
35 4.856478929519653
36 7.85633397102356
37 12.681456804275513
38 20.59703803062439
39 33.98105502128601
```

- What is the problem?
  - Look at what happens if we calculate fibonacci(9).
  - We calculate fibonacci(8) and fibonacci(7)
    - Since the first one also calculates fibonacci(7), we calculate fibonacci(7) twice.
    - And it gets worse for fibonacci(6), fibonacci(5), ...

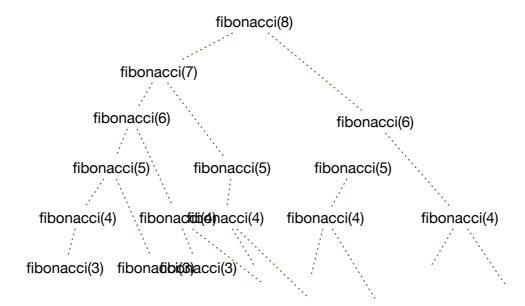

- A simple trick to speed up recursive functions is to remember values that we have already calculated.
- Create a dictionary (possibly global) that stores values already calculated
  - Before any calculation check whether the desired value is in the dictionary
  - If we calculate something, we put the value into the dictionary

```
fdic={0: 0, 1:1}

def fibonacci2(number):
    if number in fdic:
        return fdic[number]
    else:
        retval = fibonacci2(number-1)+fibonacci2(number-2)
        fdic[number] = retval
        return retval

for i in range(41):
    measure(fibonacci2, i*50)
```

```
fdic={0: 0, 1:1}

def fibonacci2(number):
    if number in fdic:
        return fdic[number]
    else:
        retval = fibonacci2(number-1)+fibonacci2(number-2)
        fdic[number] = retval
        return retval

for i in range(41):
    measure(fibonacci2, i*50)
```

Check whether value is in the dictionary

necessary

```
fdic={0: 0, 1:1}

def fibonacci2(number):
    if number in fdic:
        return fdic[number]
    else:
        retval = fibonacci2(number-1)+fibonacci2(number-2)
        fdic[number] = retval
        return retval

for i in range(41):
    measure(fibonacci2, i*50)
```

 But we store the result in the dictionary in case we use it in the future

```
fdic={0: 0, 1:1}

def fibonacci2(number):
    if number in fdic:
        return fdic[number]
    else:
        retval = fibonacci2(number-1)+fibonacci2(number-2)
        fdic[number] = retval
        return retval

for i in range(41):
    measure(fibonacci2, i*50)
```

And now we measure

- Python uses decorators to allow changing functions
- A decorator is implemented by:
  - Creating a function of a function that returns the amended function

```
def timeit(function):
    def clocked(*args):
        start_time = time.perf_counter()
        result = function(*args)
        duration = (time.perf_counter() - start_time)
        name = function.__name__
        arg_string = ', '.join(repr(arg) for arg in args)
        print('Function {} with arguments {} ran
              in {} seconds'.format(
              name, arg_string, duration))
        return result
    return clocked
```

- Decorator takes a function with positional arguments as function
- Decorator defines a new version of the argument function
- And returns it.

```
def timeit(function):
    def clocked(*args):
        start_time = time.perf_counter()
        result = function(*args)
        duration = (time.perf_counter() - start_time)
        name = function.__name__
        arg_string = ', '.join(repr(arg) for arg in args)
        print('Function {} with arguments {} ran
              in {} seconds'.format(
              name, arg_string, duration))
        return result
    return clocked
```

- To use a decorator, just put its name on top of the function definition
  - Decorator generator is executed when module is imported (or generator is defined)
  - When decorated function is defined, the modified version is created

```
@timeit
def fibonacci(n):
    if n == 0:
        return 0
    if n == 1:
        return 1
    else:
        return fibonacci(n-1)+fibonacci(n-2)
```

 If we execute this function, we get to see how often fibonacci is called on arguments already executed

```
>>> fibonacci(10)
Function fibonacci with arguments 1 ran in 5.140000070014139e-07 seconds
Function fibonacci with arguments 0 ran in 1.0870000011209413e-06 seconds
Function fibonacci with arguments 2 ran in 0.1692790839999958 seconds
Function fibonacci with arguments 1 ran in 1.2330000060956081e-06 seconds
Function fibonacci with arguments 3 ran in 0.2676633440000131 seconds
Function fibonacci with arguments 1 ran in 9.8000001003129e-07 seconds
Function fibonacci with arguments 0 ran in 1.0470000120221812e-06 seconds
Function fibonacci with arguments 2 ran in 0.09880945999999824 seconds
Function fibonacci with arguments 4 ran in 0.4692909440000079 seconds
Function fibonacci with arguments 1 ran in 6.51999997103303e-07 seconds
Function fibonacci with arguments 0 ran in 1.0500000087176886e-06 seconds
Function fibonacci with arguments 2 ran in 0.11281222700000626 seconds
Function fibonacci with arguments 1 ran in 1.958000012791672e-06 seconds
Function fibonacci with arguments 3 ran in 0.21685028000000273 seconds
Function fibonacci with arguments 5 ran in 0.7868284680000102 seconds
Function fibonacci with arguments 1 ran in 5.6999999742402e-07 seconds
Function fibonacci with arguments 0 ran in 1.0729999928571488e-06 seconds
Function fibonacci with arguments 2 ran in 0.11366798399998856 seconds
Function fibonacci with arguments 1 ran in 1.2930000110600304e-06 seconds
Function fibonacci with arguments 3 ran in 0.2176230820000029 seconds
Function fibonacci with arguments 1 ran in 5.839999914769578e-07 seconds
```

#### Memoization with Iru\_cache

- We can define our own memoization decorator
  - But Python has one that uses an LRU cache
    - Memoization is LRU cache with an infinite cache size
    - Import from functools Iru\_cache

```
@functools.lru_cache
def fib(n):
    if n <= 1:
        return n
    else:
        return fib(n-1)+fib(n-2)</pre>
```